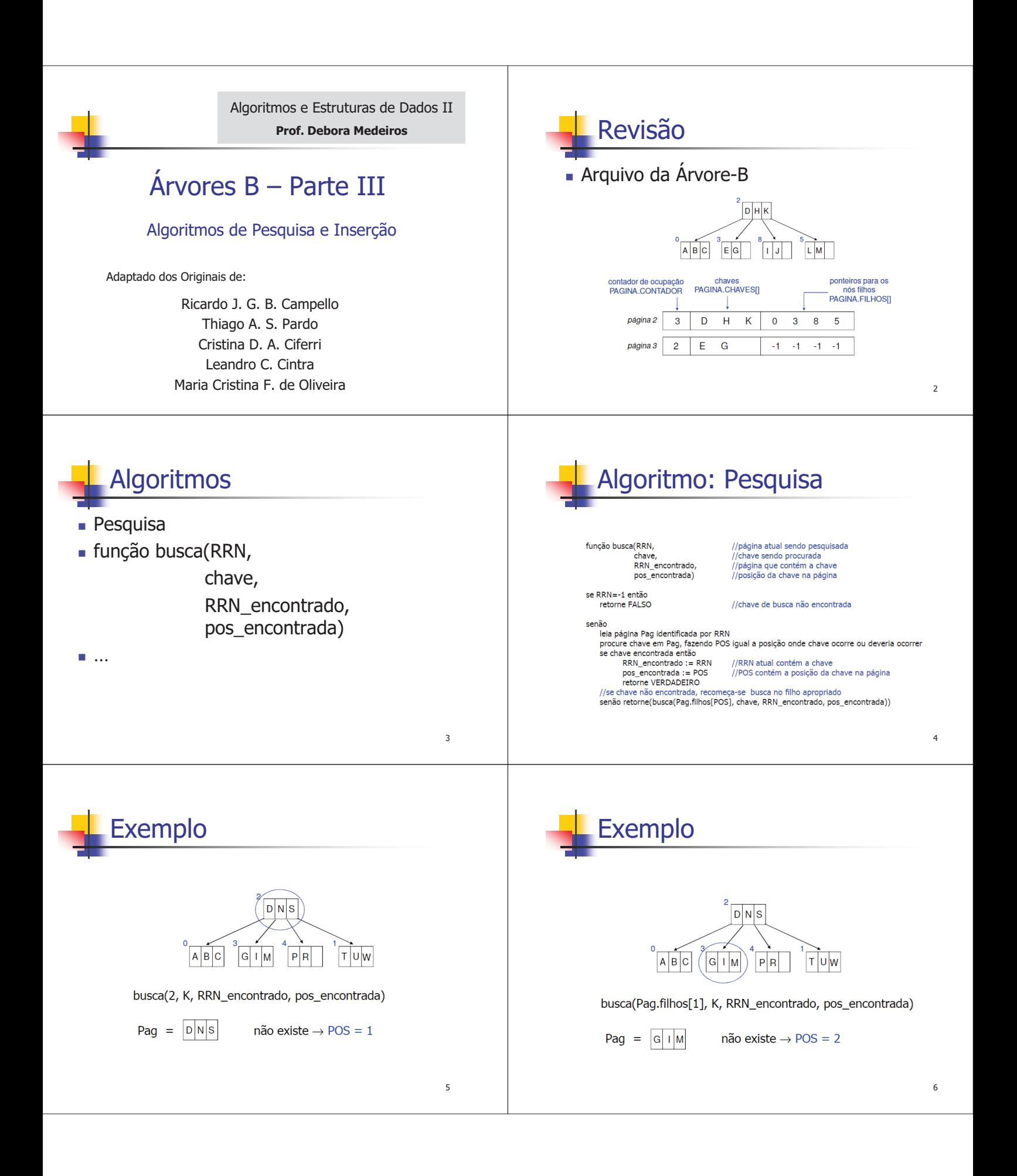

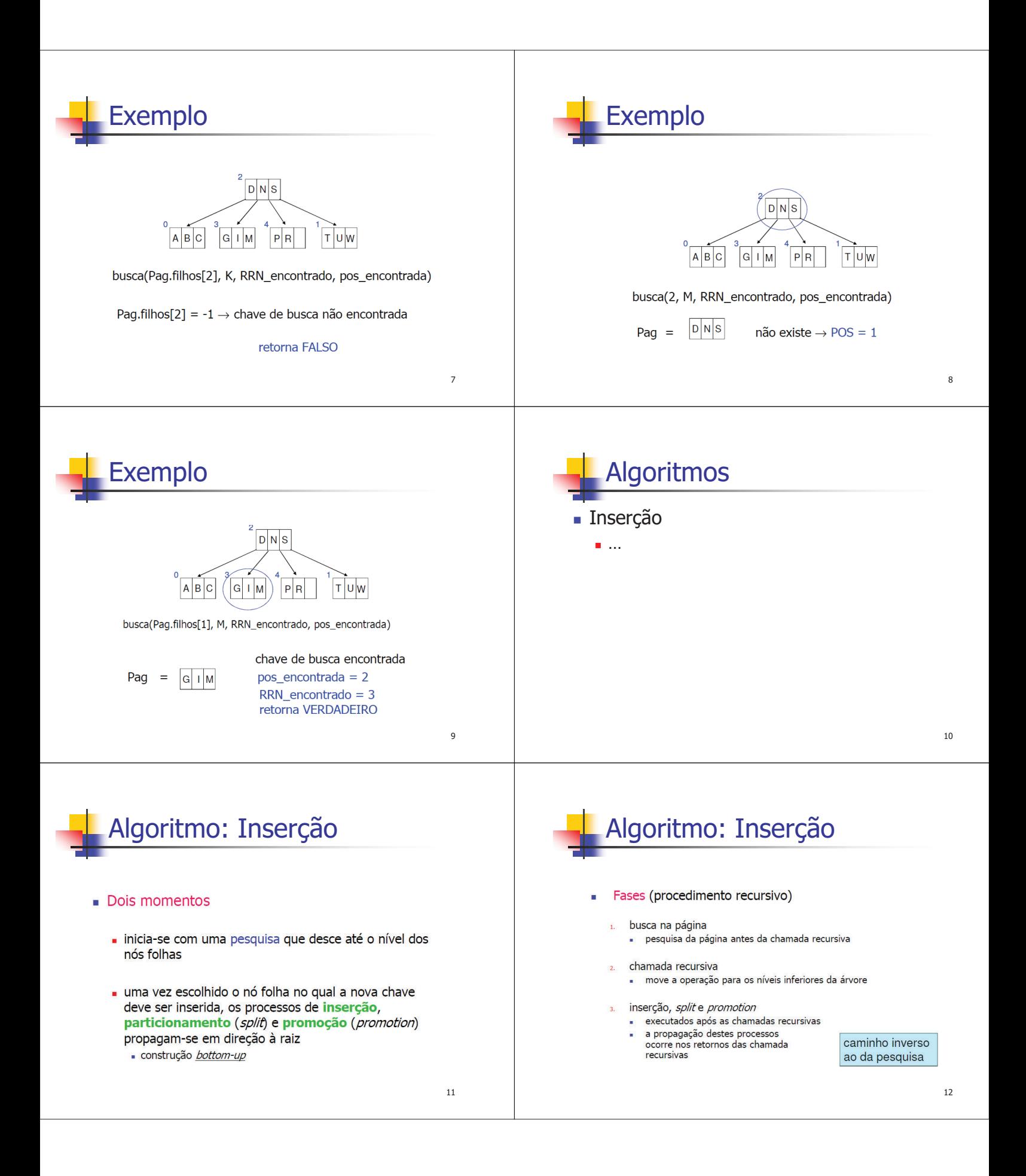

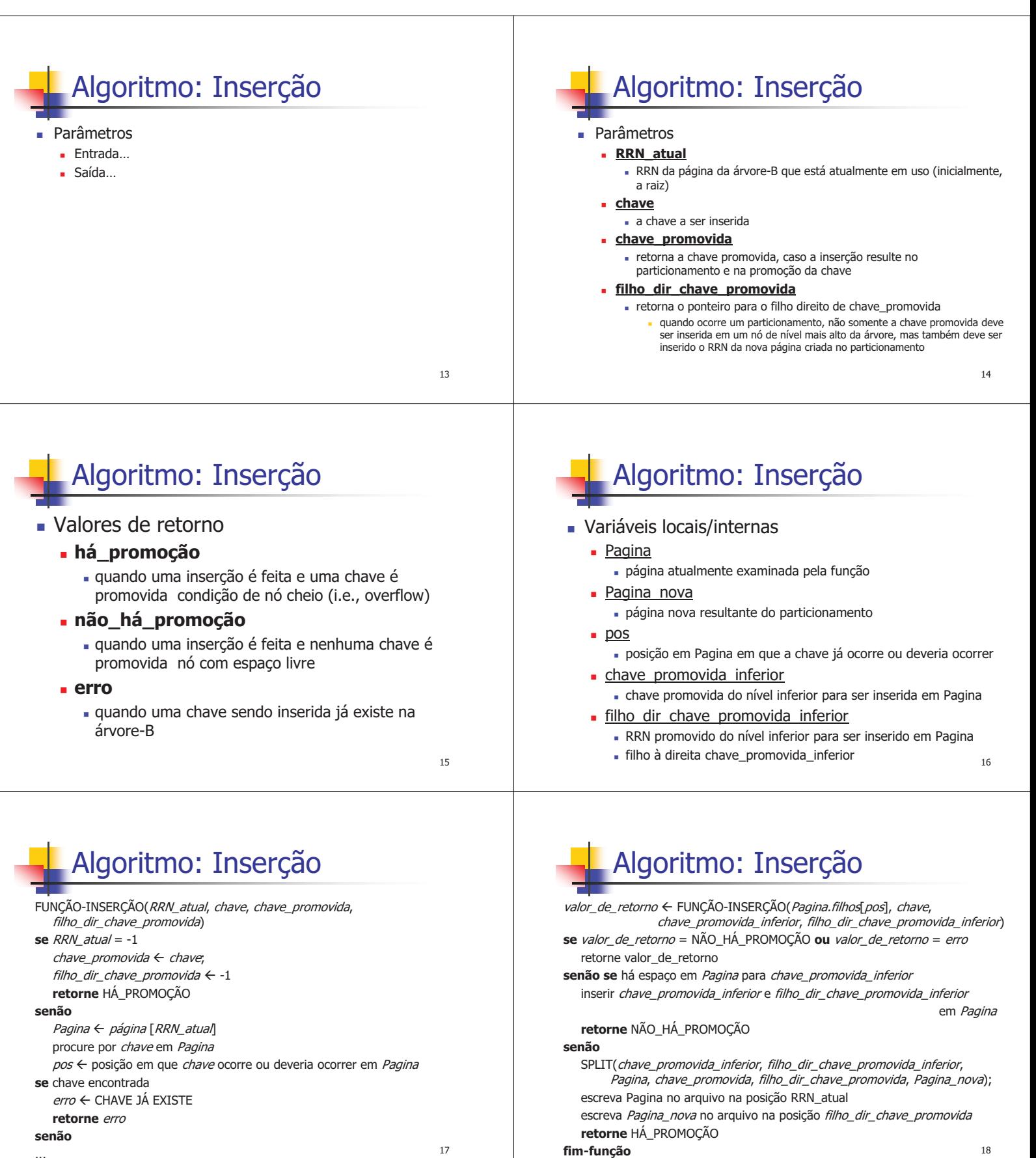

...

17

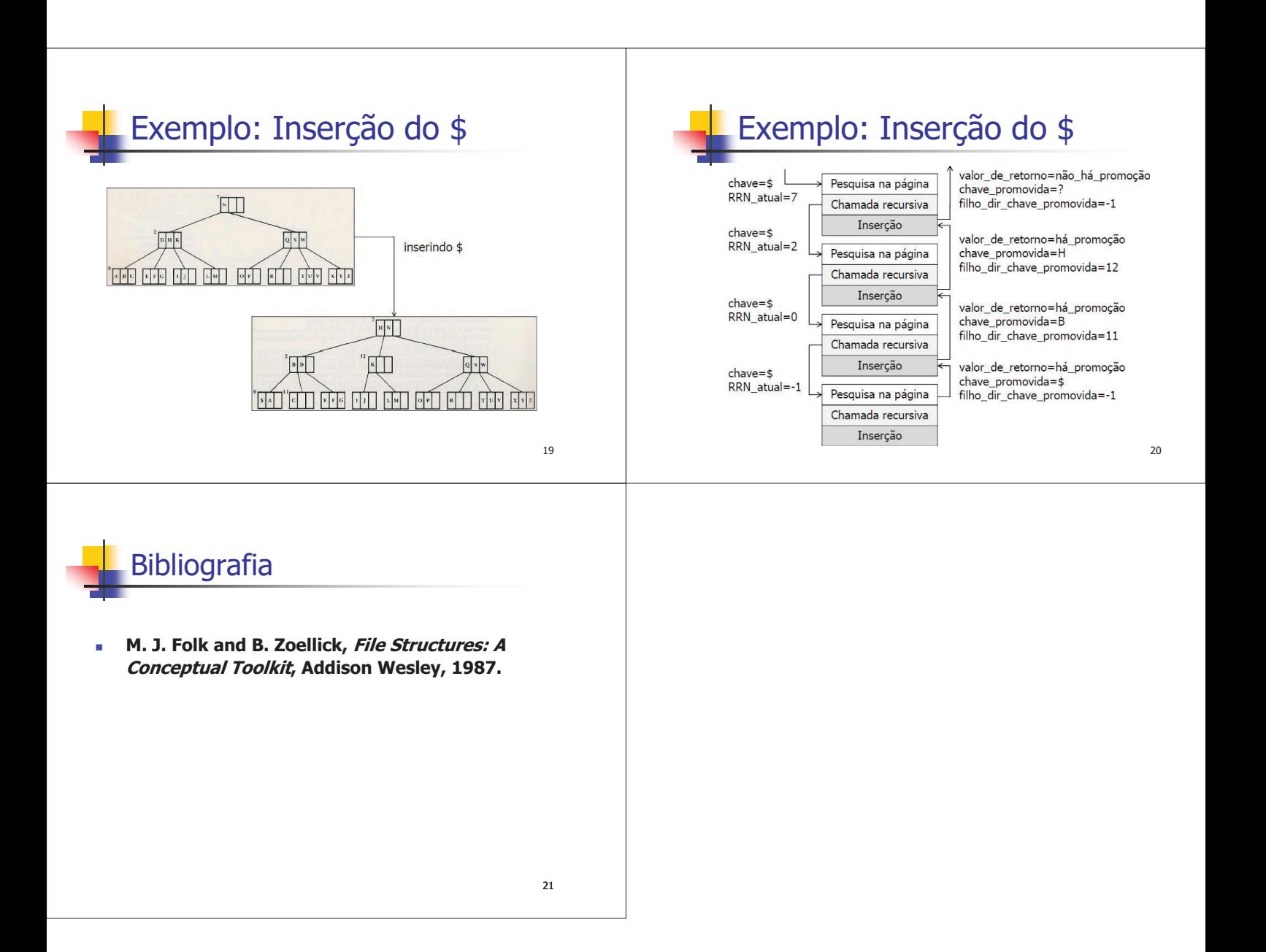